# CMSC 132: Object-Oriented Programming II

### Inheritance

# Mustang vs Model T

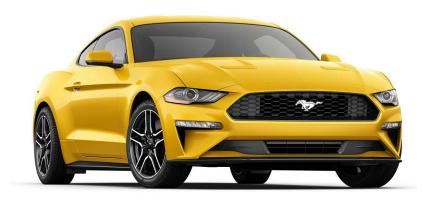

Ford Mustang

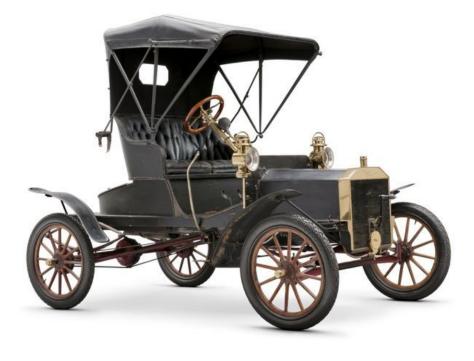

Ford Model T

# Interior: Mustang vs Model T

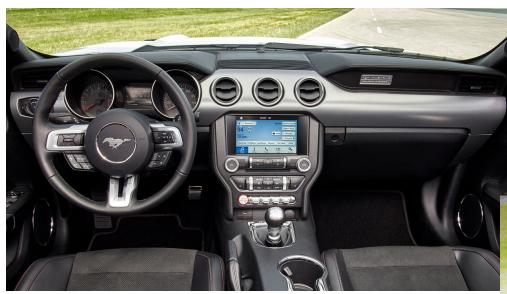

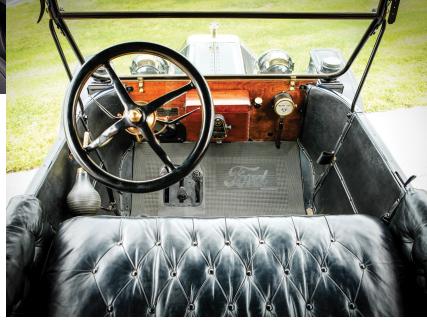

# Frame: Mustang vs Model T

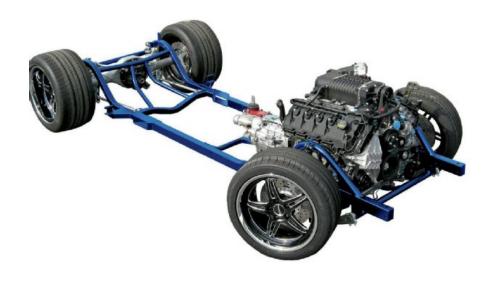

Mustang

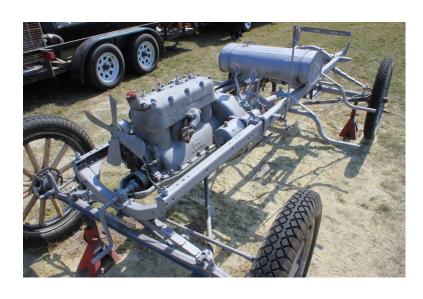

Model T

# Compaq: old and new

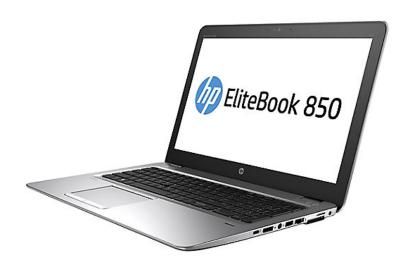

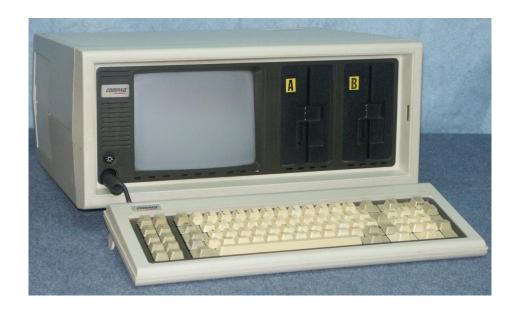

Price: US\$3590

Weight: 28 pounds

CPU: Intel 8088, 4.77MHz

RAM: 128K, 640K max

- Classes can be derived from other classes, thereby inheriting fields and methods from those classes.
- A class that is derived from another class is called a subclass (also a derived class, extended class, or child class).
- The class from which the subclass is derived is called a superclass (also a base class or a parent class).
- Derived (Child) class can be base (parent) class

Motivation: In real life objects have a hierarchical structure:

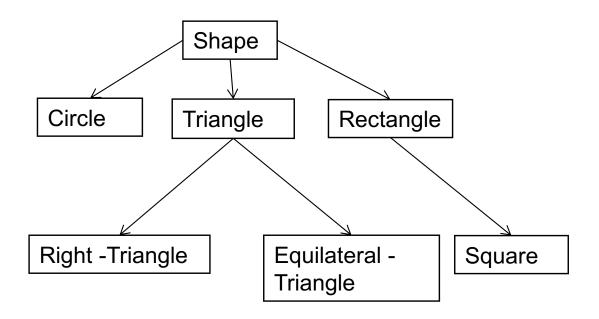

- Define a general class
- Later, define specialized classes based on the general class
- These specialized classes inherit properties from the general class

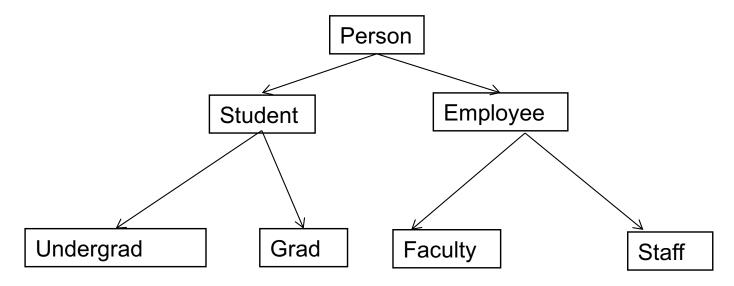

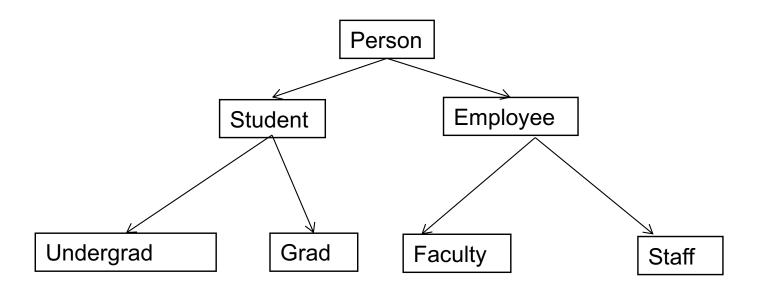

Person: name, address, phone, email

Student: college, major, gpa

Employee: Salary, dateHired, office

Faculty: rank, officeHours

Staff: title

Undergrad: freshman, sophomore, junior, or senior)

Grad: advisor, level (ms or phd)

### Inheritance cont.

- What are some properties of a Person?
  - name, height, weight, age
- How about a Student?
  - ID, major, gpa
- Does a Student have a name, height, weight, and age?
  - Student inherits these properties from Person

### is-a relationship

- This inheritance relationship is known as an is-a relationship
- A Grad student is a Student
- A Student is a Person.

Is a Person a Student? – Not necessarily!

# Why inheritance is useful

 Enables you to define shared properties and actions once

Derived classes can perform the same actions as base classes without having to redefine the actions

If desired, the actions can be redefined – method overriding

### Person Class

```
public class Person {
    private String name;
    public Person() {
      name = "noname";
    public Person(String name) {
      this.name = name;
    public void setName(String newName) {
        name = newName;
    public String getName() {
        return name;
                                         -name
    @Override
                                         +Person()
    public String toString(){
        return "Name:"+name;
```

#### Person

+Person(String name):void

+setName(String name): void

+getName(): String

### **Student Class**

```
public class Student extends Person{
  private int id;
  public Student() {
    id = 0;
  public Student(String name, int id) {
     super (name) ;
     this.id = id;
  }
  public void setID(int idNumber) {
     id = idNumber;
  public int getID(){
      return id;
  @Override
 public String toString() {
     return "Id:"+ id +"\tName:" +
                          getName();
```

#### Person

- -name
- +Person()
- +Person(String name):void
- +setName(String name): void
- +getName(): String

#### Student

-id

+Student()

+Student(String name, int id): void

+setID(int id): void

+getID(): int

+toString(): String

### Dissecting the Student Class

 Extends: To specify that Student is a derived class (subclass) of Person we add the descriptor "extends" to the class definition:

```
public class Student extends Person {
   ...
}
```

- Notice that a Student class
  - Inherits everything from the Person class
  - A Student IS-A Person (wherever a Person is needed, we can use a Student).

# Super()

- super(): When initializing a new Student object, we need to initialize its base class (or superclass). This is done by calling super(...). For example, super( name) invokes the constructor Person( name)
  - super( ... ) must be the **first statement** of your constructor
  - If you do not call super(), Java will automatically invoke the base class's default constructor
  - What if the base class's default constructor is undefined? Error
  - You must use "super( ... )", not "Person( ... )".

# Memory Layout and Initialization Order

- When you create a new derived class object:
  - Java allocates space for both the base class instance variables and the derived class variables
  - Java initializes the base class variables first, and then initializes the derived class variables
- Example:

```
Person ted = new Person( "Ted Goodman");
Student bob = new Student( "Bob Goodstudent", 100);
```

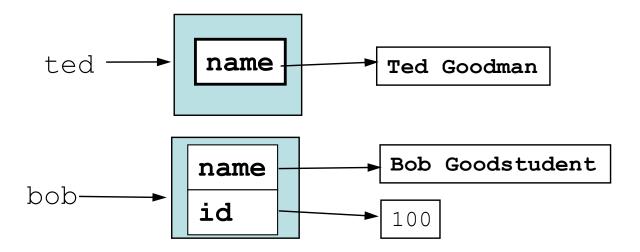

 Inheritance: Since Student is derived from Person, a Student object can invoke any of the Person methods, it inherits them

```
Student bob = new Student("Bob Goodstudent", 100);
String bobsName = bob.getName( ) );
bob.setName( "Robert Goodstudent" );
System.out.println( "Bob's new info: " + bob.toString( ) );
```

- A Student "is a" Person:
  - By inheritance a Student object is also a Person object. We can use a Student reference anywhere that a Person reference is needed

```
Person robert = bob; // Okay: A Student is a Person
```

 We cannot reverse this. (A Person need not be a Student.)

Student bob2 = robert; // Error! Cannot convert Person to Student

### Overriding Methods

 New Methods: A derived class can define entirely new instance variables and new methods (e.g. gpa and getGpa())

Overriding: A derived class can also redefine existing

methods

# Overriding and Overloading

Don't confuse method overriding with method overloading.

Overriding: occurs when a derived class defines a method with the same name and parameters as the base class.

**Overloading**: occurs when two or more methods have the **same name**, but have **different parameters** (different signature).

```
Example:
```

```
public class Person {
    public void setName(String n) { name = n; }
    ...
}

public class Faculty extends Person {
    public void setName(String n) {
        super.setName("The Evil Professor " + n);
    }

    public void setName(String first, String last) {
        super.setName(first + " " + last);
    }

    Overloading: Same name, but different parameters.
```

The base class defines

## Quiz 1: Output of following program

```
class Test {
  int i;
}
class Main {
  public static void main(String args[]) {
    Test t;
    System.out.println(t.i);
}
}
```

- A. 0
- B. garbage value
- C. compiler error
- D. runtime error

### Quiz 1: Output of following program

```
class Test {
  int i;
}
class Main {
  public static void main(String args[]) {
    Test t;
    System.out.println(t.i);
}
}
```

- A. 0
- B. garbage value
- C. compiler error: variable not initialized.
- D. runtime error

## Quiz 2: Output of following program

```
class Test {
  int i;
}
class Main {
  public static void main(String args[]) {
    Test t = null;
    System.out.println(t.i);
}
}
```

- A. 0
- B. garbage value
- C. compiler error
- D. runtime error

## Quiz 2: Output of following program

```
class Test {
  int i;
}
class Main {
  public static void main(String args[]) {
    Test t = null;
    System.out.println(t.i);
}
}
```

- A. 0
- B. garbage value
- C. compiler error
- D. runtime error: Null pointer exception

# Quiz 3: Output of following program

```
class Base{
    void display() {System.out.print("Base ");}
class Child extends Base{
   void display(){System.out.print("Child ");}
Base b= new Base();
Child c = new Child ();
Base ref = b;
ref.display();
                            A. Compilation error
ref = c:
                            B. Base Child
ref.display();
                            C. Child Base
                            D. Runtime error
```

# Quiz 3: Output of following program

```
class Base{
    void display() {System.out.print("Base ");}
class Child extends Base{
   void display(){System.out.print("Child ");}
Base b= new Base();
Child c = new Child ();
Base ref = b;
ref.display();
                            A. Compilation error
ref = c:
                            B. Base Child
ref.display();
                            C. Child Base
                            D. Runtime error
```